# **Bext Documentation**

**Al Sweigart**

**Jan 02, 2021**

### Contents:

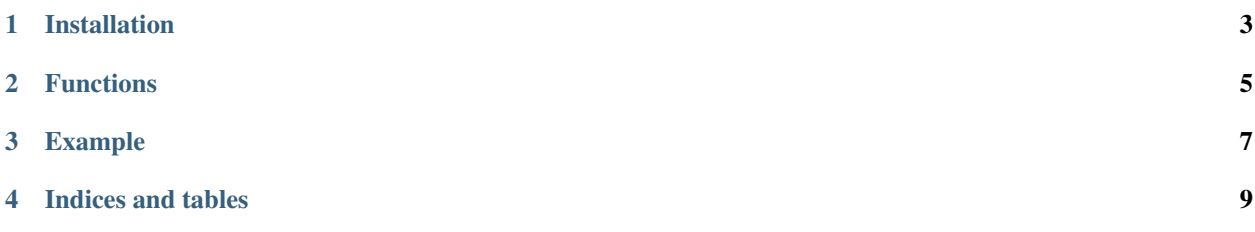

A cross-platform Python 2/3 module for colorful, boring, text-based terminal programs.

Installation

<span id="page-6-0"></span>pip install bext

#### Functions

#### <span id="page-8-0"></span>• fg(color)

Sets the foreground color, that is, the color of the text. The color is a string of one of the following colors: black, red, green, yellow, blue, purple, cyan, white, reset, random.

• bg(color)

Sets the background color, that is, the color of the cell behind the text characters. You "paint" a cell with the background color by printing a space character.

• size()

Returns a tuple of the (width, height) of the current terminal.

• clear()

Erase all the text on the screen, paint the entire terminal to the background color, and

• goto(x, y)

Move the cursor to x, y coordinates on the screen.  $(0, 0)$  is the top-left corner of the screen.

### Example

```
import bext, random
```

```
width, height = bext.size()
```
try:

- while True: bext.fg('random') bext.bg('random')  $x = \text{random.random}(0, \text{width 1})$  y = random.randint(0, height - 1)
	- if  $x == width -1$  and  $y == height -1$ : continue # Windows has weird behavior where a character at the end of the row always moves the cursor to the next row.

bext.goto $(x, y)$  print $(*$ <sup>\*</sup>, end=")

except KeyboardInterrupt: pass

Indices and tables

- <span id="page-12-0"></span>• genindex
- modindex
- search